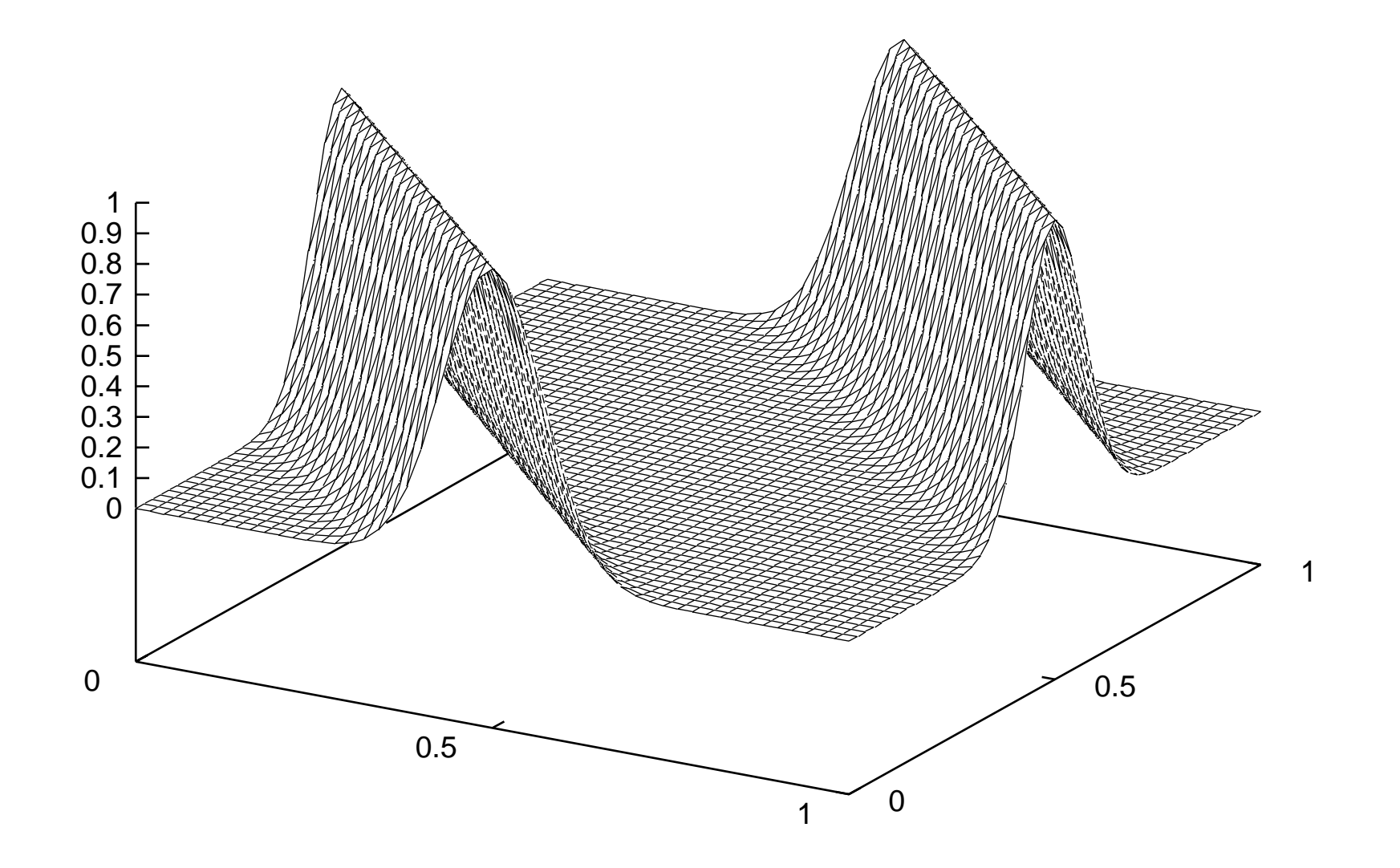

"output"